# **Protezione del Software**

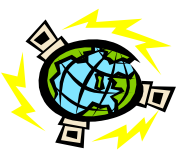

Dipartimento di Informatica Università di Salerno

**http://www.dia.unisa.it/professori/ads**

**Alfredo De Santis**

**ads@dia.unisa.it** 

Marzo 2012

### **Protezione dalla copia**

- Trovare un metodo contro la pirateria
	- efficiente
	- economico
	- resistente contro i pirati esperti
	- non invasivo
- Compito impossibile!
- Però si può rendere la copia difficile per il pirata esperto ed impossibile per il pirata occasionale

## **Indice**

- Numeri di serie
- Implementazione dei numeri di serie
- Dongle
- Esecuzione remota
- Difesa dalle contraffazioni
	- Checksum
	- Esche
	- Offuscamento

## **Numeri di serie**

• Il software necessita di un numero di serie per funzionare

**Controllo** validità numero di serie valido non valido

- Molto utilizzato dalle aziende di software
- Non offre un alto grado di protezione
- Ma è un deterrente psicologico
	- Digitare un numero di serie copiato rende consapevoli di ciò che si sta facendo

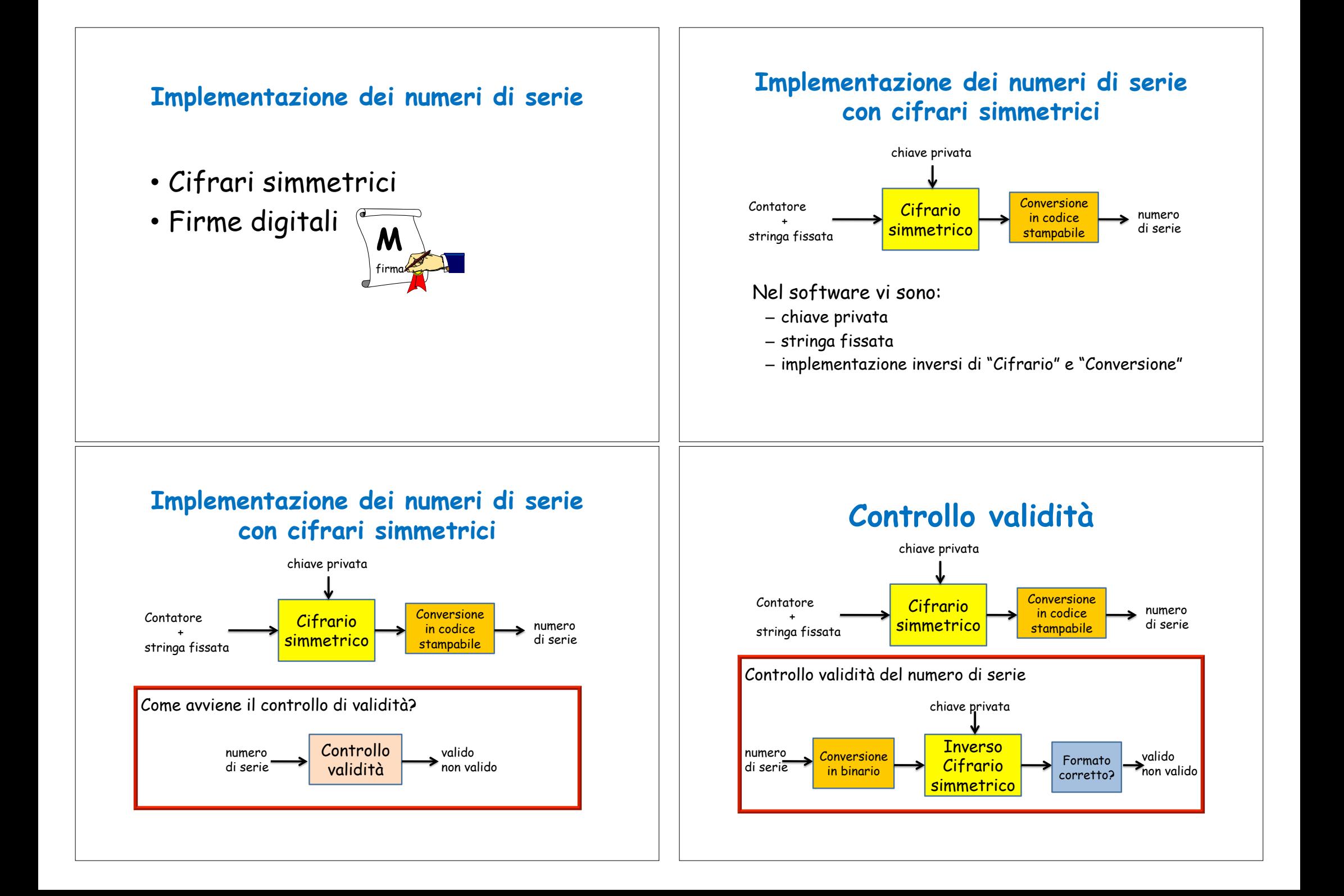

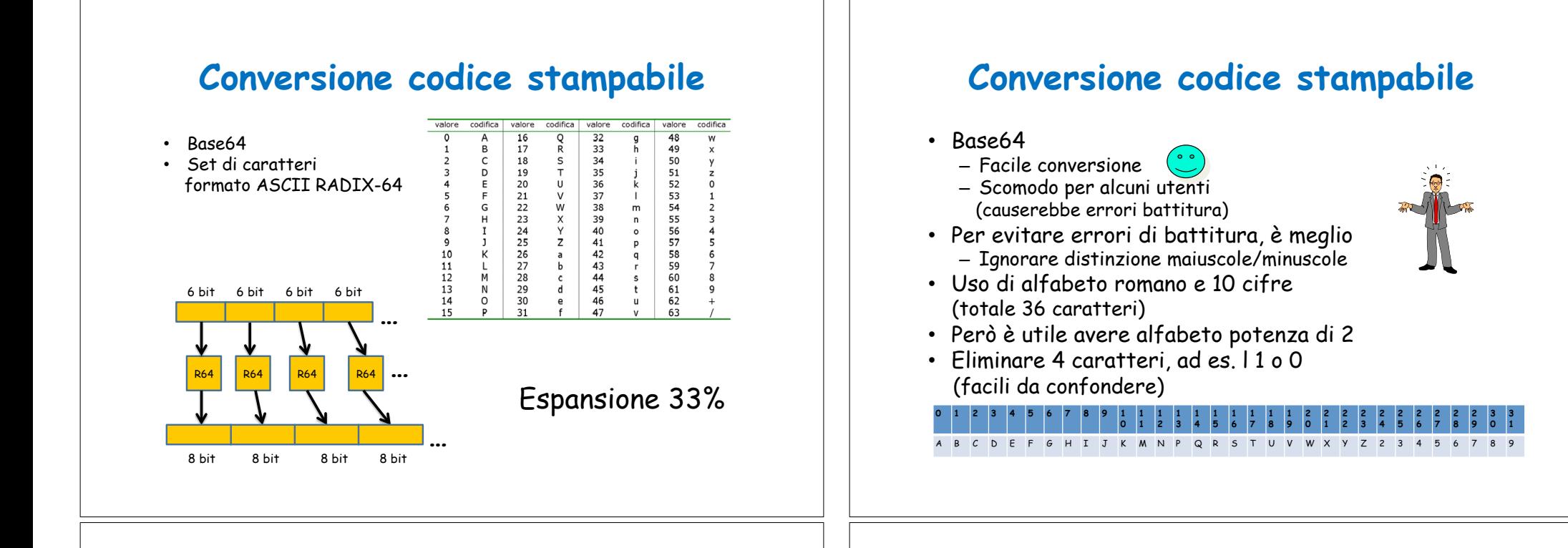

### **Stringa fissata**

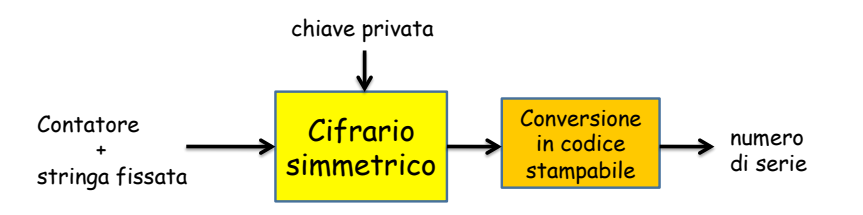

 Identifica il programma, ed anche la versione Chiavi di versioni precedenti non devono funzionare anche per le nuove versioni

#### **Implementazione dei numeri di serie con cifrari simmetrici: Sicurezza**

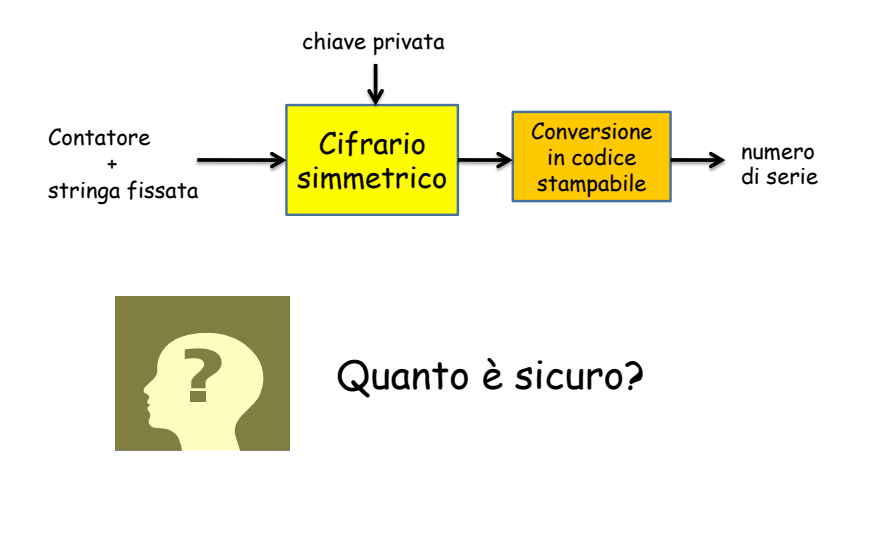

#### **Implementazione dei numeri di serie con cifrari simmetrici: Sicurezza**

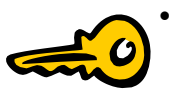

• Possibile "trovare" chiave privata e stringa fissata nel codice binario

• Possibile "generare" numeri di serie validi

• Scopo dei numeri di serie: Scoraggiare solo i pirati occasionali

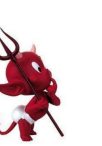

• Non tiene lontani i pirati esperti

### **Implementazione dei numeri di serie con firme digitali**

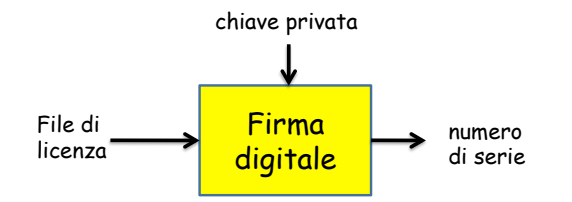

- Nel software vi sono:
	- chiave pubblica
	- implementazione verifica "Firma digitale"
- Non c'è la chiave privata!

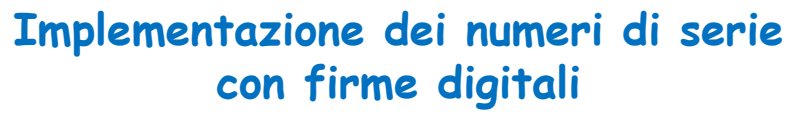

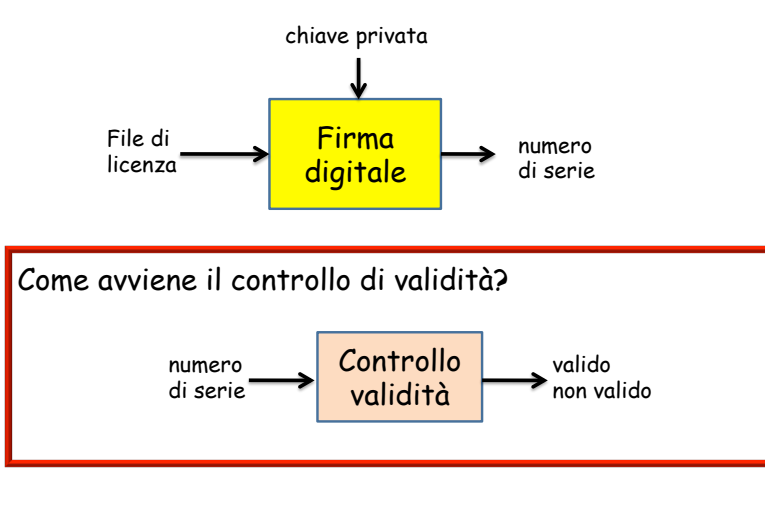

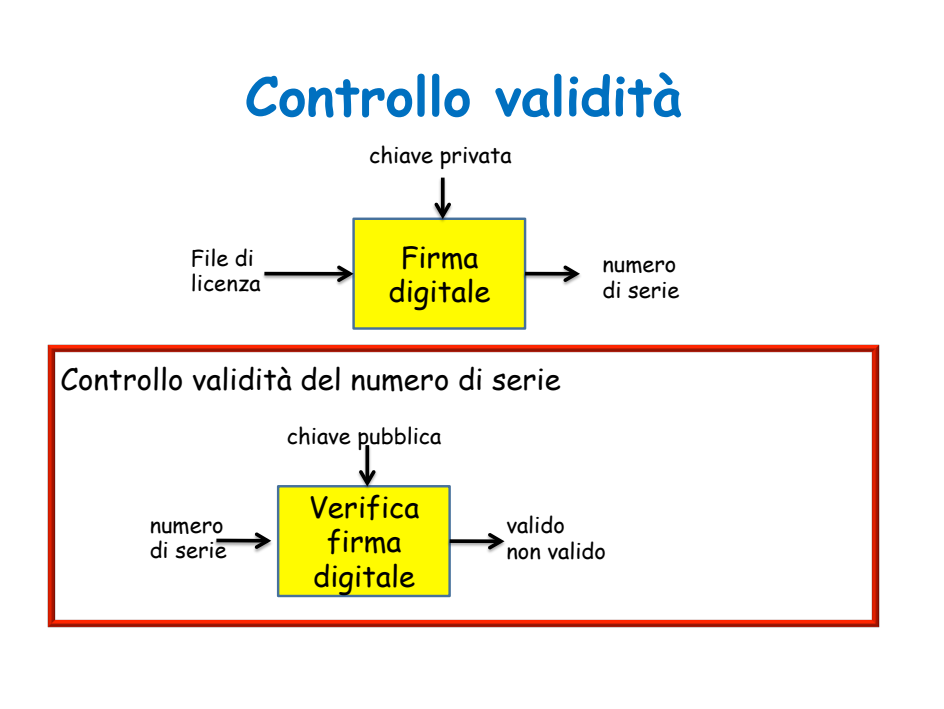

## **File di licenza**

- Informazioni sulle licenze:
	- Informazioni specifiche dell'utente (ad es., nome)
	- Versione del software con alcune caratteristiche a pagamento

#### **Implementazione dei numeri di serie con firme digitali: Sicurezza**

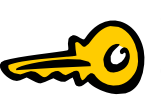

• Non ci sono chiavi private nel codice binario

- Non è possibile "generare" numeri di serie validi
- Possibile inserire un numero di serie che si conosce

• Attacchi di decompilazione

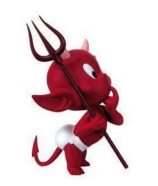

### **Inserimento dati licenze**

- Numeri di serie sono chiamati anche chiavi di licenze
- Inserimento di chiavi di licenze e file di licenza
	- Digitate dall'utente
	- File posizionato dove il software può trovarlo

#### **Licenze con validità limitata nel tempo**

- Software shareware
- Aggiungere data nel file di licenza

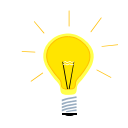

- Per verificare se la licenza è scaduta: Confronto con data del sistema
- Metodo classico per aggirare il controllo: Cambiare la data del sistema

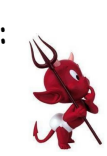

#### **Licenze con validità limitata nel tempo**

• Software shareware

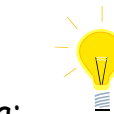

- Aggiungere data nel file di licenza
- Per verificare se la licenza è scaduta: Confronto con data del sistema
- Metodo classico per aggirare il controllo: Cambiare la data del sistema

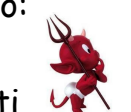

• Contromisura: Rendere persistenti i dati

 Ad es., mettere in un registro: data prima esecuzione, data ultima esecuzione, MAC delle due date

#### **Licenze con validità limitata nel tempo**

• Eliminazione dati oppure Disinstallazione e poi Installazione

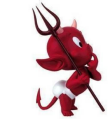

- Contromisura: Si possono nascondere i dati nel file system in modo che non possono essere cancellati
- Se si cancellassero tutti i dati alla disinstallazione un attaccante potrebbe scoprire dove si nascondono
- Un programma che lascia tracce è una sciagura per gli utenti legittimi

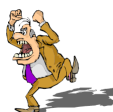

• Bisogna pensare bene alle conseguenze di tali schemi, prima di adottarli!

### **Elevare il livello di protezione**

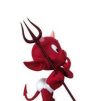

- Per usare illegalmente il software su più macchine: copiare il numero di serie
- Contromisura: includere dati specifici della macchina nella licenza

Per es., quantità di memoria, indirizzo scheda Ethernet

• Tecnica intrusiva

 Il proprietario non può modificare troppo la configurazione della propria macchina

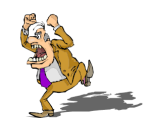

## **Elevare il livello di protezione**

- Per applicazioni Internet: Callback a un server centrale, che ha traccia
- delle licenze utilizzate • Problemi:
	-
	- Privacy dell'utente
	- Si deve disporre di una connessione ad Internet (ad es., difficile su un aereo)
	- Se si dovesse reistallare il software (Si può permettere la reistallazione e poi monitorare comportamenti sospetti)
		-
	- Firewall

### **Un vecchio metodo di protezione dalla copia**

• Porre domande che richiedono di consultare la documentazione per rispondere

Ad es., Qual è la terza parola, rigo 12, pag. 489, vol. 4?

- Un attaccante avrebbe dovuto copiare tutta la documentazione cartacea
- Oggi è tutto in formato elettronico, facile da copiare
- Anche se fosse tutto in formato cartaceo, basterebbe acquisirli una volta con uno scanner e diffonderli su Internet

## **Dongle**

- Chiamati anche: hardware key, hardware token, o security device
- Si collegano alla porta seriale o parallela (poi USB) e sono dotati di limitate capacità di elaborazione
- Applicazione verifica presenza dongle durante l'esecuzione, inviando richieste e ricevendo risposte. Ad esempio:
	- Computazione valore funzioni
	- Esecuzione di parte del codice
- Compito attaccante: riprodurre in forma software il codice del dongle

## **Dongle**

- Importante stabilire quale codice inserire nel dongle
- 
- Ci sono limitazioni di capacità di elaborazione e memoria
- Non è impossibile capire cosa fa il dongle per un attaccante esperto
- Problemi:
	- Soluzione costosa
	- Scomoda per l'utente (detestati da chi li ha usati)

## **Esecuzione remota**

- Molto simile ai dongle
- Ogni client
	- ha delle credenziali
	- si autentica su un server remoto
	- esegue parte del codice sul server remoto
- Vantaggi: più economico dei dongle
- Svantaggi:
	- più scomodo, perché necessita di un componente online
	- Produttore software deve gestire le credenziali e mantere server ad alta disponibilità

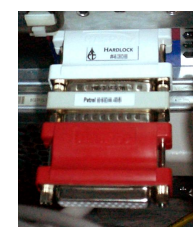

### **Difesa dalle contraffazioni**

• L'attaccante potrebbe analizzare l'eseguibile e modificarlo

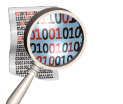

• Contromisura: Rendere gli eseguibili difficili da analizzare e da modificare

## **Checksum**

- Calcolare checksum di dati e routine che possono essere attaccati
	- E' il valore precalcolato uguale al valore calcolato dinamicamente?
- Un attaccante potrebbe capire che il codice protetto dal checksum è importante
- Contromisura: più checksum, anche su parti secondarie, con controlli incrociati e dipendenti

## **Esche**

- Aggiungere esche con controlli di licenza validi e facili da trovare
- Un attaccante è indotto a pensare che la protezione sia più debole di quella reale
- Introdurre checksum su questo codice esca
- Se l'esca viene rimossa o modificata, introdurre sottili bug nel programma

## **Offuscamento**

- Aggiungere codice
	- Codice che non viene mai eseguito
	- Codice che non fa nulla
	- Rendere i calcoli più complessi del necessario
	- Utilizzare relazioni matematiche per condizioni vero/falso (attaccante non sa che è sempre vera/falsa)
- Spostare il codice
	- Copiare e rinominare la stessa funzione, invee di richiamarla da più punti
	- Unire più funzioni in una sola, assicurandosi la corretta esecuzione dei blocchi di codice in base alla chiamata
- Codificare i dati in modo strano
	- Conversioni in set di caratteri strano
	- Creazione di stringhe stampabili solo se necessario
	- Cifrare i dati
- Avvertenze
	- Rallentamento esecuzione
	- Programmazione di bassa qualità
	- Valutare bene le conseguenze!

## **Cifratura**

- Cifrare parte del codice e dei dati
- Il codice ha la procedura di decifratura con la chiave privata

## **Conclusioni**

- Trovare un metodo contro la pirateria
	- efficiente
	- economico
	- resistente contro i pirati esperti
	- non invasivo
	- è un compito impossibile!
- Però si può cercare di rendere lo sforzo richiesto per la contraffazione più grande del vantaggio corrispondente
- Abbiamo descritto alcune tecniche
- Si possono applicare molte diverse tecniche in modo giudizioso!

36

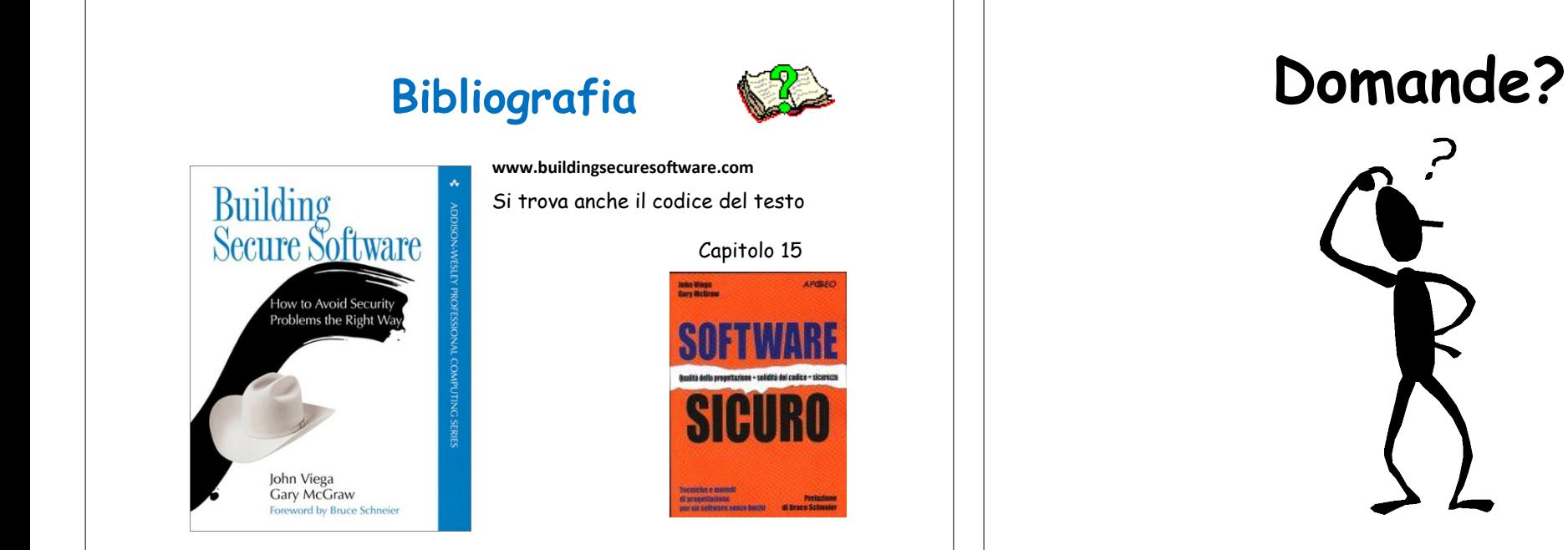